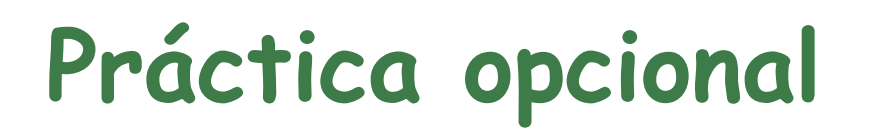

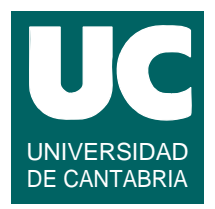

*Objetivos***: Practicar con tablas de tamaño variable**

*Descripción***: Se desea hacer un sistema para almacenar medidas del movimiento de un vehículo realizadas usando un giróscopo tridimensional**

**Cada medida es un objeto de la clase VelAngular, que contiene los siguientes atributos:**

- **• omegaX, omegaY, omegaZ: velocidades angulares en los ejes** *X***,**  *Y***, y** *Z***, en radianes por segundo**
- **• tiempo: instante en que se ha hecho la medida, en segundos desde el inicio del experimento**

**La clase tiene un constructor al que se pasan los valores iniciales de los atributos, y un método observador para cada atributo**

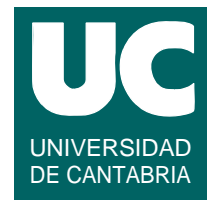

**Se desea escribir la clase Medidas que guarde un número variable de medidas. La clase debe tener como atributos:**

- **• medida: un array de objetos de la clase VelAngular**
- **• num: un entero que dice cuántas medidas hay almacenadas en el array medida**
	- **las medidas se ponen en las primeras casillas del array (de la 0 a la num-1) y las demás se dejan sin usar**

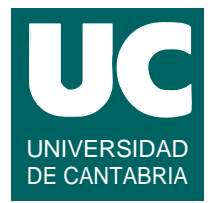

**Los métodos de la clase son los siguientes:**

- **•** *constructor***: crea al array medida del tamaño que se le pasa como parámetro al constructor; además, pone num a 0**
- **• anade: añade a la lista una medida que se pasa como parámetro, si cabe (la mete en la casilla num e incrementa num); si no cabe, pone en pantalla un mensaje de error**
- **• mediaOmegaX: retorna la media de la omegaX, a lo largo del tiempo**
- **• mediaOmegaY: retorna la media de la omegaY, a lo largo del tiempo**
- **• mediaOmegaZ: retorna la media de la omegaZ, a lo largo del tiempo**

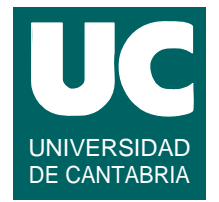

**Métodos de la clase (cont.):**

- **• maximo: retorna el máximo del módulo de la velocidad angular; retorna menos infinito (valor Double.NEGATIVE\_INFINITY) si no hay ninguna**
- **• minimo: retorna el mínimo del módulo de la velocidad angular; retorna infinito (valor Double.POSITIVE\_INFINITY) si no hay ninguna**
- **• tiempoEsMonotono: retorna un booleano que será true si los tiempos de cada medida de la lista son iguales o mayores que los de la medida anterior, y false en caso contrario**

## **Utilizar siempre que sea apropiado los esquemas de recorrido o búsqueda en tablas vistos en clase**

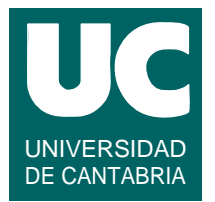

**Para calcular la media en el tiempo:**

- **• si no hay ningún valor se retorna Double.NaN**
- **• si sólo hay un valor, se retorna ese valor**
- **• si hay más de un valor se usa esta expresión (siendo** *n* **el número de elementos de la lista,** *val[i]* **el valor almacenado en la posición**  *i***, y** *t[i]* **el instante de ese valor):**

$$
\sum_{n=2}^{n-2} \left( \frac{val[i] + val[i+1]}{2} \right) \cdot (t[i+1] - t[i])
$$
  

$$
t[n-1] - t[0]
$$

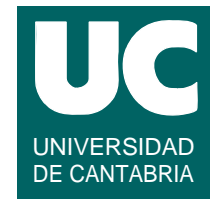

**Escribir también un programa principal de prueba de la clase, que utilice todos sus métodos, en diferentes situaciones (probar casos normales y de error)**

**• leer los datos de las medidas de una caja de texto**

## *Entregar***:**

- **• los diagramas de las clases**
- **• la especificación y diseño de los métodos anade, mediaOmegaX, maximo y tiempoEsMonotono**
- **• el código fuente de las clases y del programa de prueba**